# Inhaltsverzeichnis

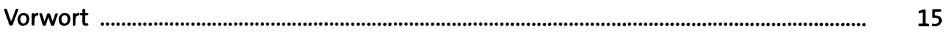

#### TEIL I Swift

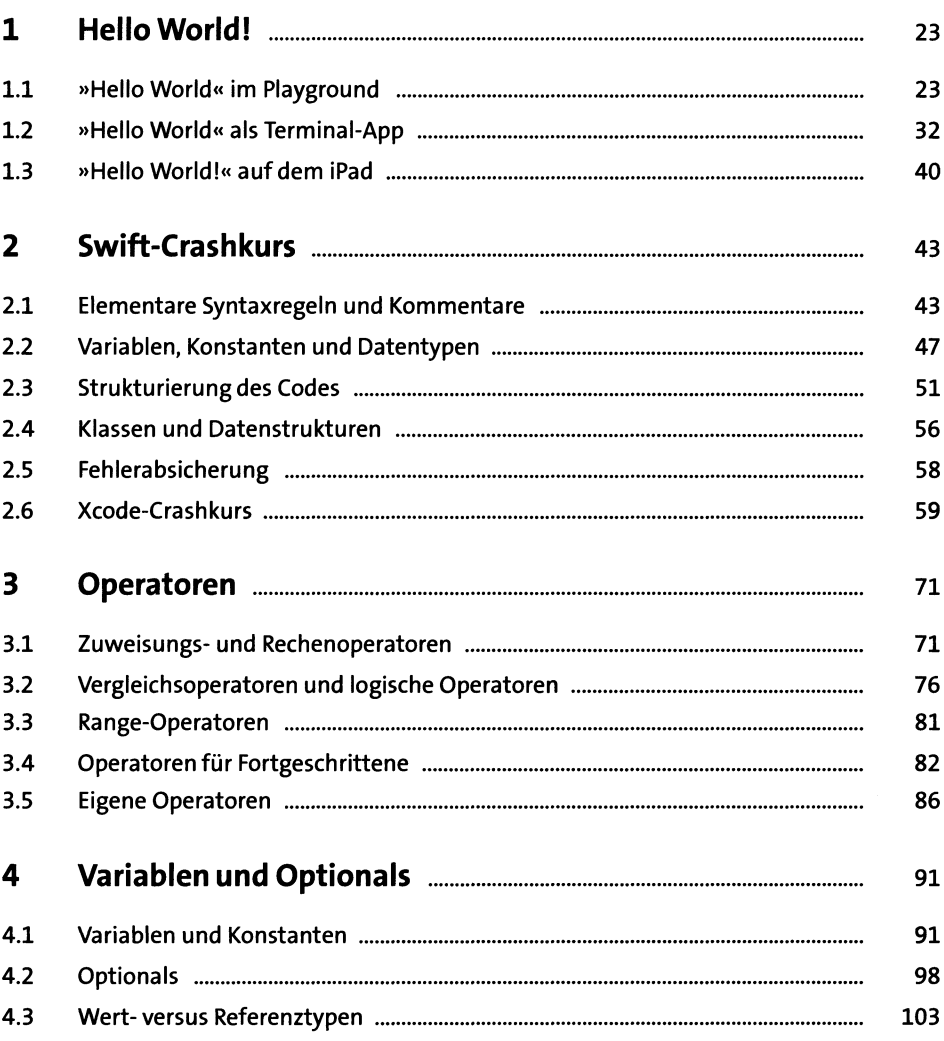

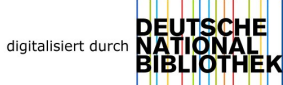

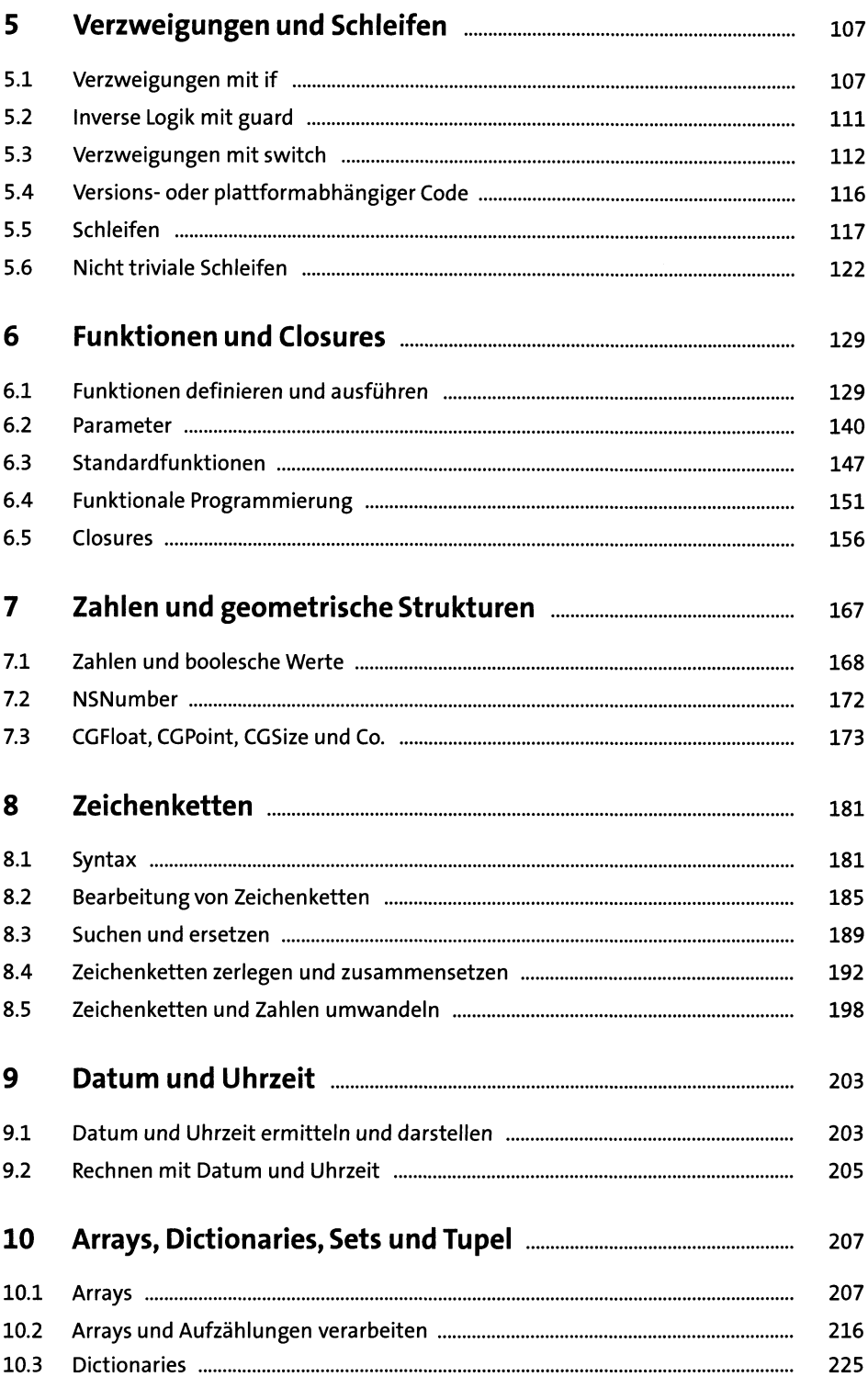

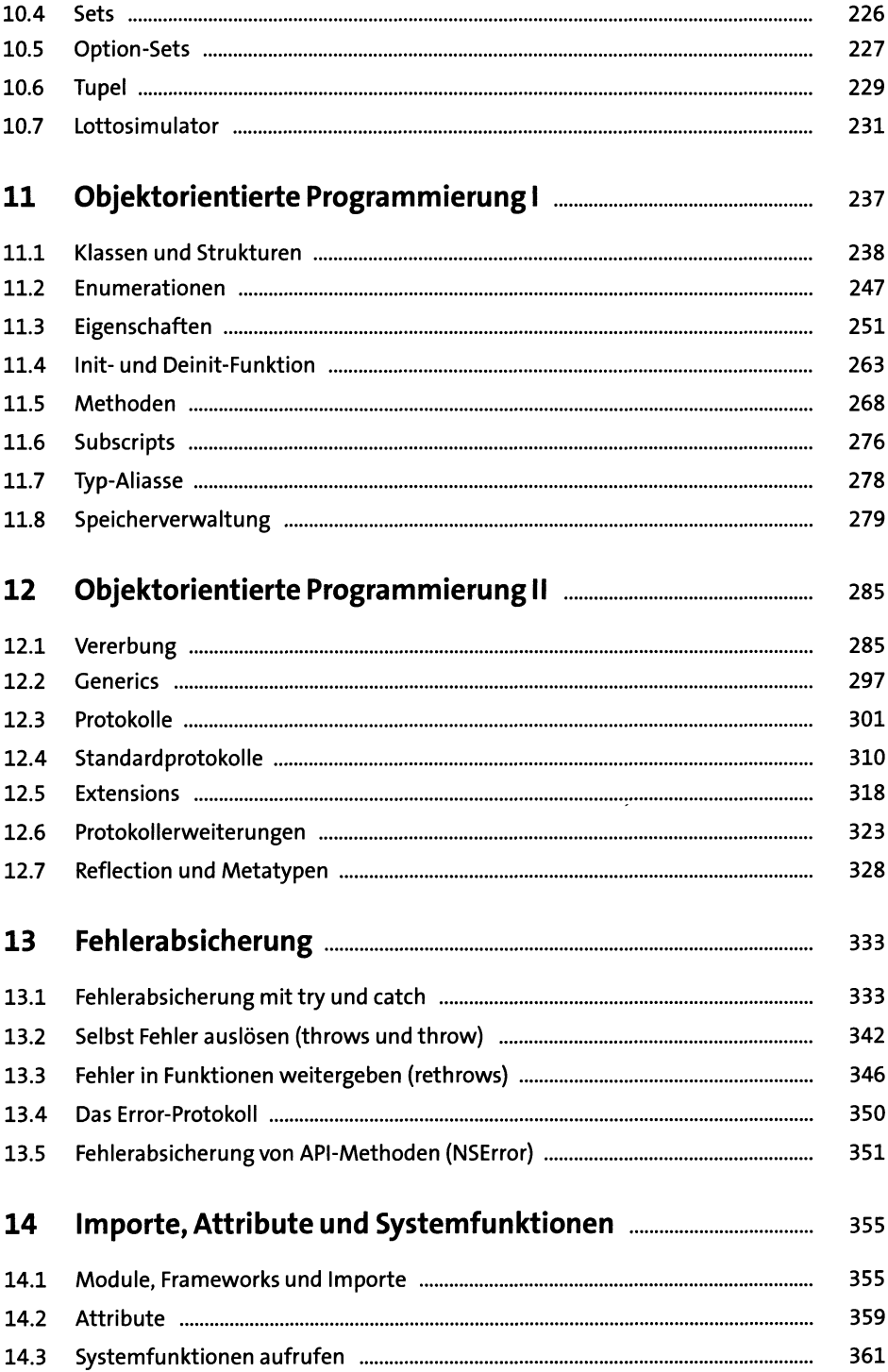

# TEIL II App-Programmierung

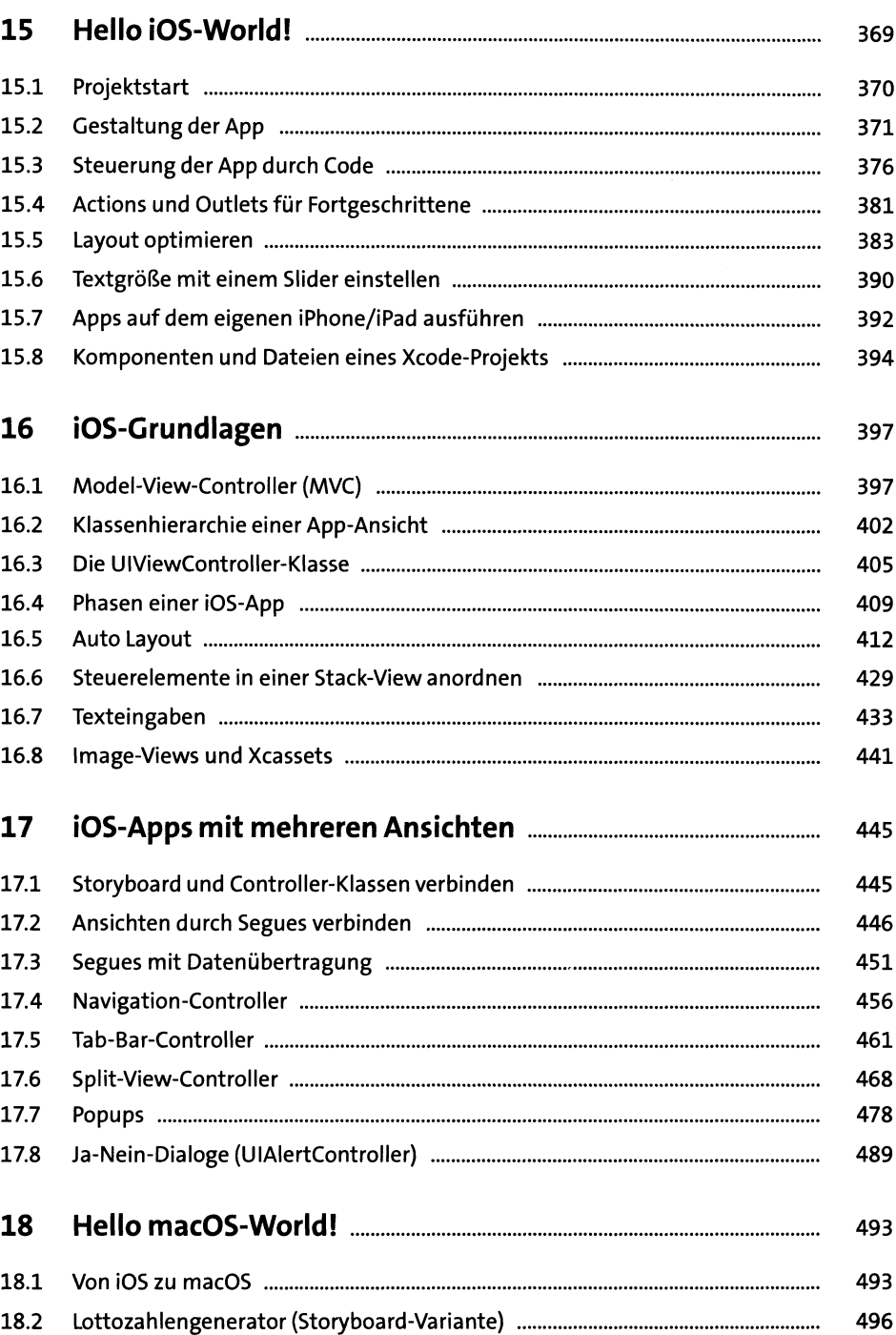

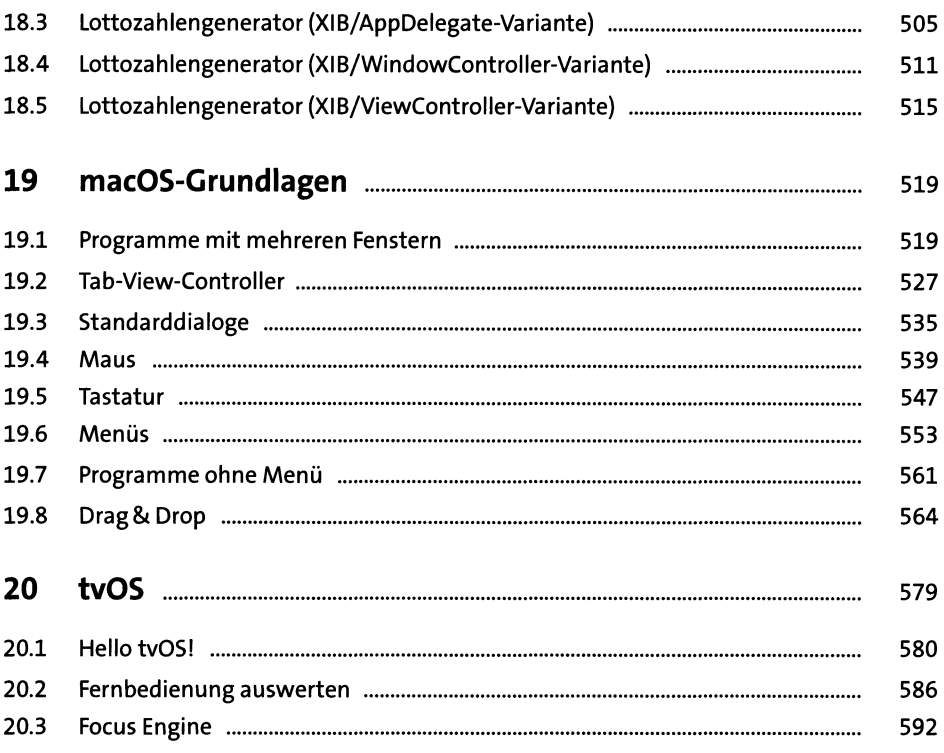

## TEIL III Programmier- und Arbeitstechniken

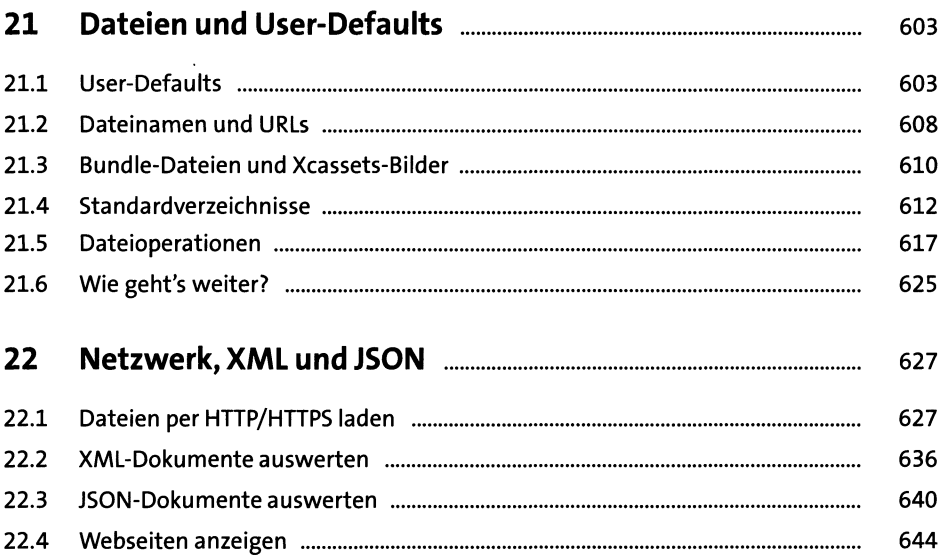

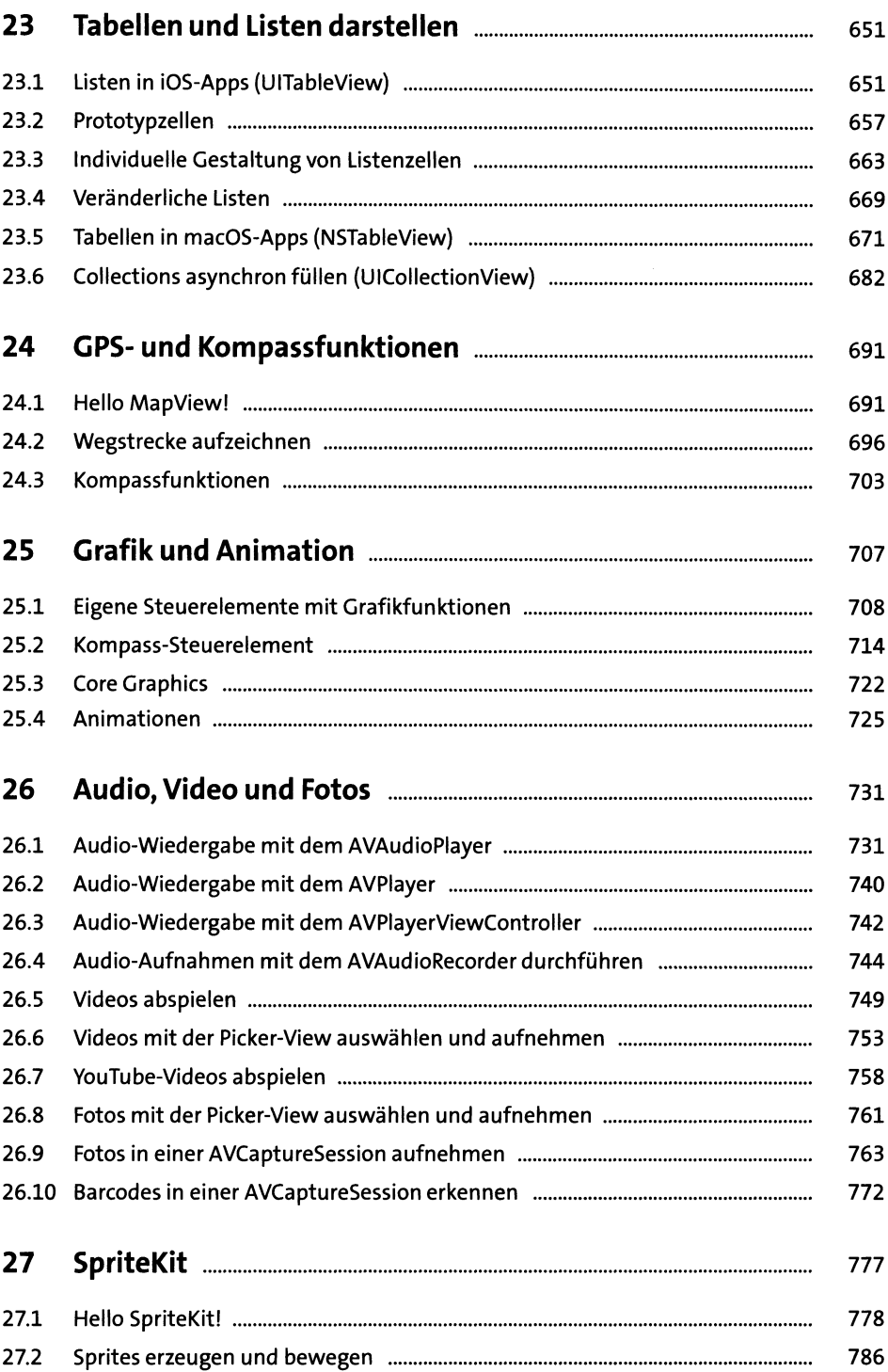

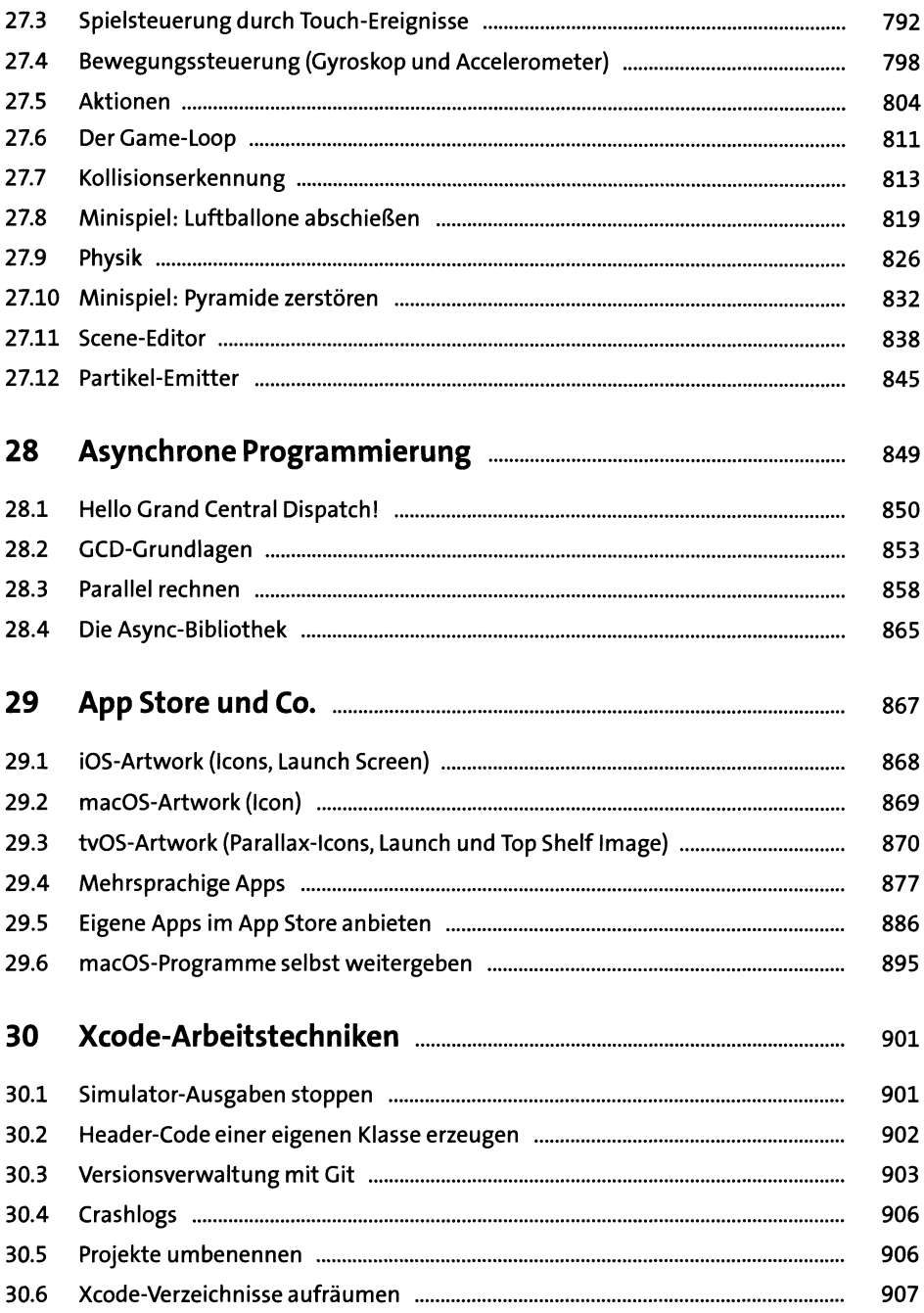

## TEIL IV Beispielprojekte

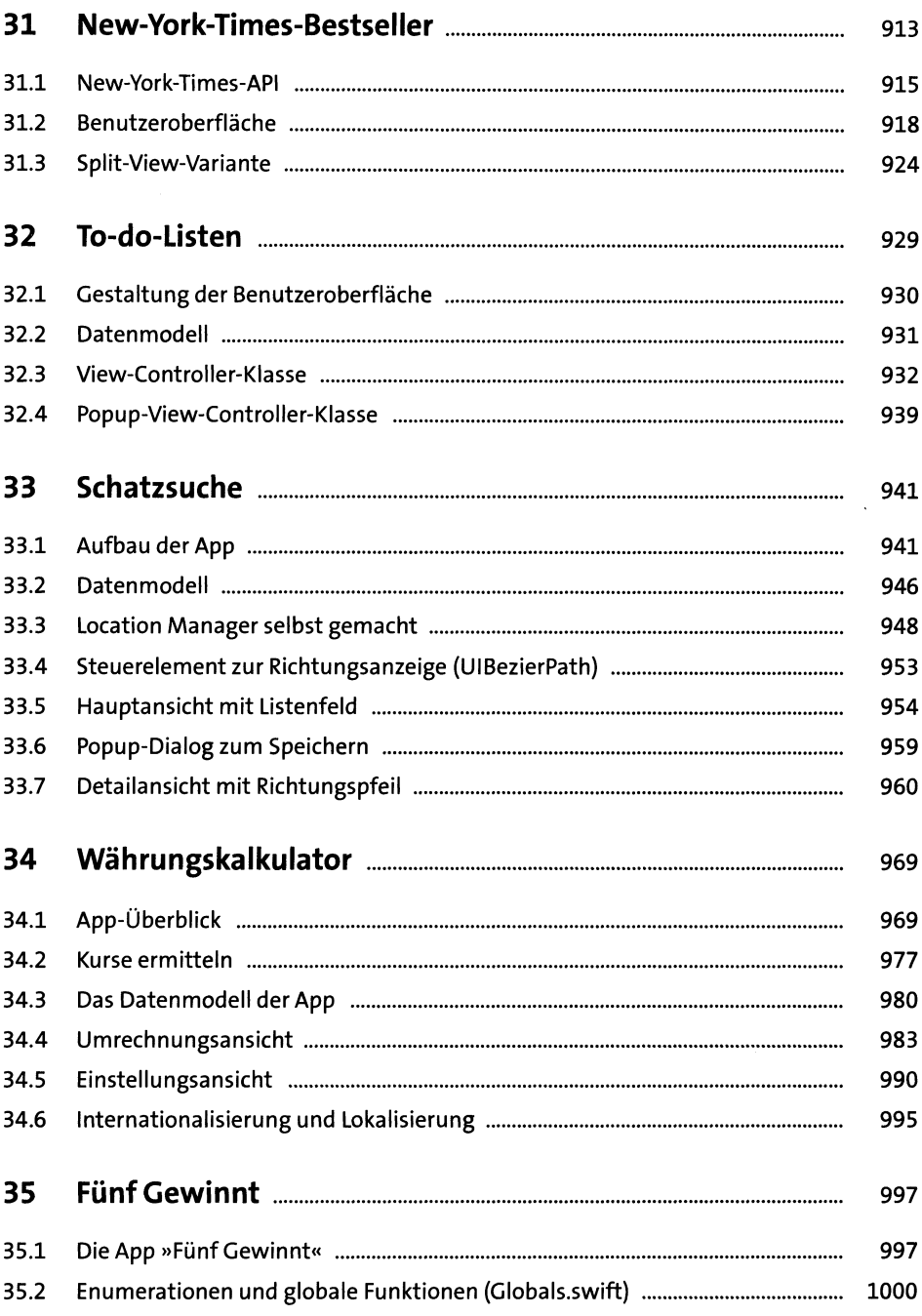

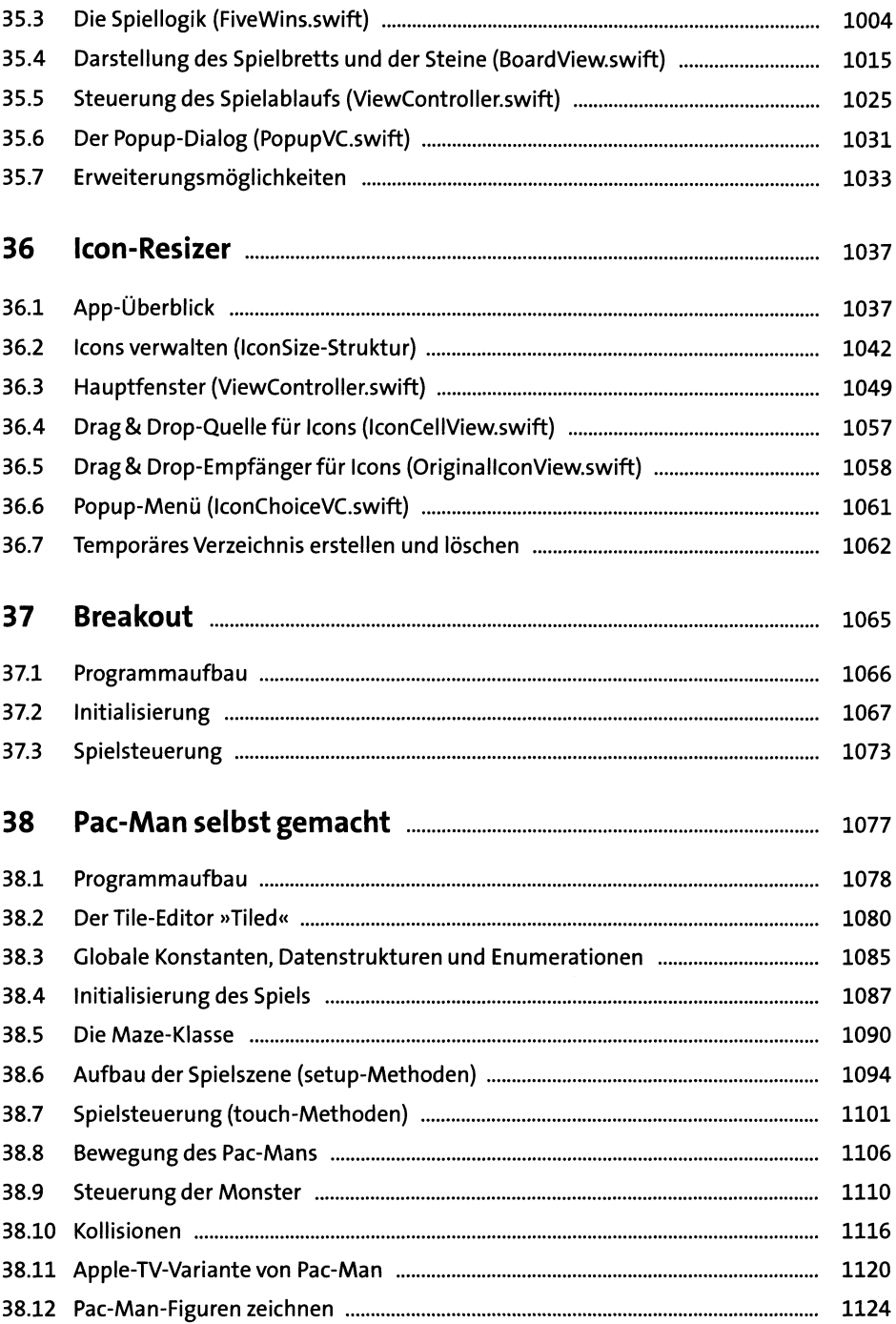

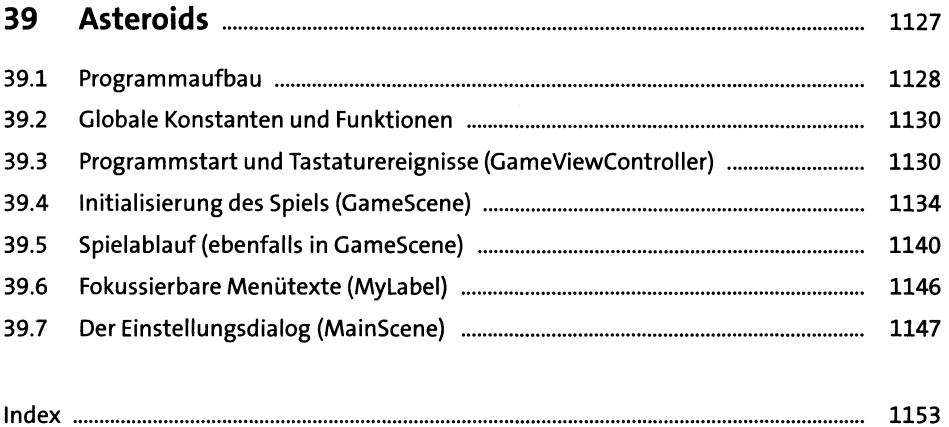